# **ПЕРВОЕ ВЫСШЕЕ ТЕХНИЧЕСКОЕ УЧЕБНОЕ ЗАВЕДЕНИЕ РОССИИ**

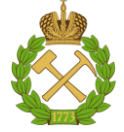

# **МИНИСТЕРСТВО НАУКИ И ВЫСШЕГО ОБРАЗОВАНИЯ РОССИЙСКОЙ ФЕДЕРАЦИИ федеральное государственное бюджетное образовательное учреждение высшего образования САНКТ-ПЕТЕРБУРГСКИЙ ГОРНЫЙ УНИВЕРСИТЕТ**

**СОГЛАСОВАНО**

**УТВЕРЖДАЮ**

\_\_\_\_\_\_\_\_\_\_\_\_\_\_\_\_\_\_\_\_\_\_\_\_\_ **Руководитель ОПОП ВО доцент В.Ю. Бажин**

**\_\_\_\_\_\_\_\_\_\_\_\_\_\_\_\_\_\_\_\_\_\_ Проректор по образовательной деятельности доцент Д.Г. Петраков**

# **РАБОЧАЯ ПРОГРАММА ДИСЦИПЛИНЫ**

# *ТЕХНОЛОГИЯ КОНСТРУКЦИОННЫХ МАТЕРИАЛОВ*

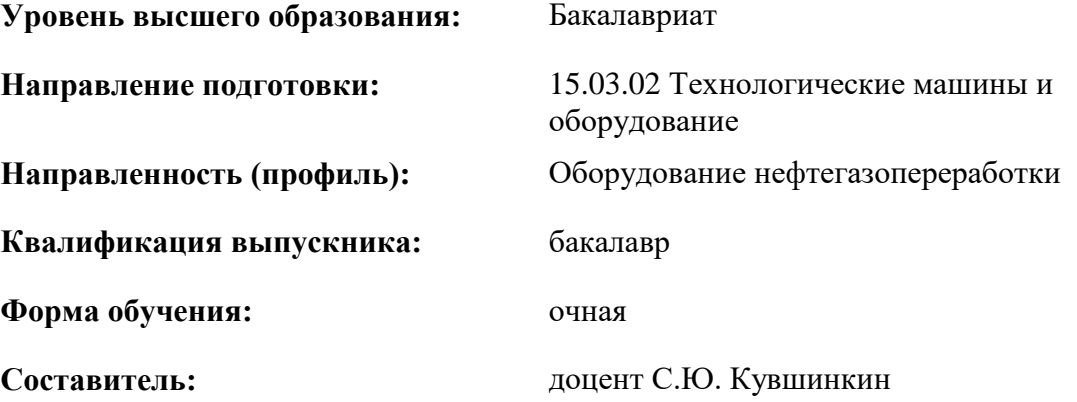

Санкт-Петербург

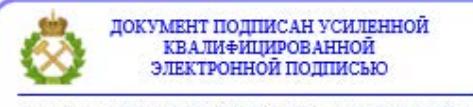

Сертификат: 00F3 503F 985D 6537 76D4 6643 ВD9В 6D2D 1С Владелец: Пашкевич Наталья Владимировна<br>Действителен: с 27.12.2022 по 21.03.2024

**Рабочая программа дисциплины** «Технология конструкционных материалов» разработана:

- в соответствии с требованиями ФГОС ВО - бакалавриат по направлению подготовки «15.03.02 Технологические машины и оборудование», утвержденного приказом Минобрнауки России № 728 от 09 августа 2021г;

- на основании учебного плана бакалавриата по направлению подготовки 15.03.02 «Технологические машины и оборудование», направленность (профиль) «Оборудование нефтегазопереработки».

Составитель Доцент С.Ю. Кувшинкин

**Рабочая программа рассмотрена и одобрена** на заседании кафедры машиностроения от 30.08.2021 г., протокол №1.

Заведующий кафедрой и профессор И.А. Жуков

#### **Рабочая программа согласована:**

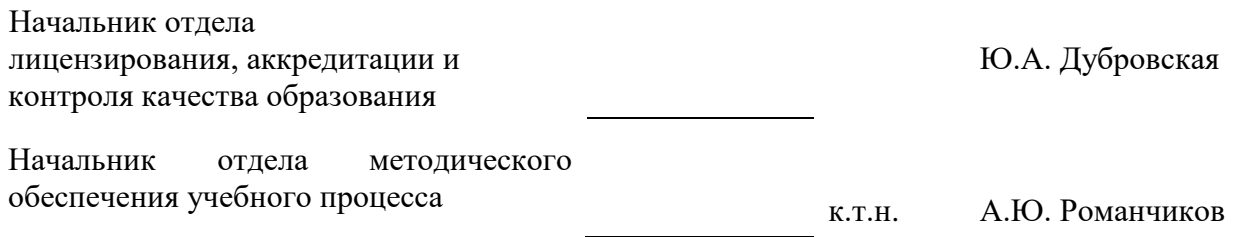

# **1. ЦЕЛИ И ЗАДАЧИ ДИСЦИПЛИНЫ**

### **Цель дисциплины:**

- формирование базовых знаний в области получения и обработки конструкционных материалов с целью получения из них деталей машин и элементов конструкций
- подготовка к решению профессиональных задач, связанных с разработкой технологических процессов изготовления и ремонта деталей оборудования нефтегазопереработки, формирование современного научного мировоззрения, развитие творческого естественнонаучного мышления

### **Основные задачи дисциплины:**

- изучение технологических процессов получения и обработки конструкционных материалов
- овладение методами разработки и анализа технологических процессов в машиностроении, а также использование их в производственной деятельности
- формирование представлений о современном машиностроительном производстве
- приобретение навыков решения инженерных задач и практического применения нормативно-технической документации
- развитие мотивации к самостоятельному повышению уровня профессиональных навыков в области технологии машиностроения

# **2. МЕСТО ДИСЦИПЛИНЫ В СТРУКТУРЕ ОПОП ВО**

Дисциплина «Технология конструкционных материалов» относится к обязательной части, основной профессиональной образовательной программы по направлению подготовки «15.03.02 Технологические машины и оборудование» и изучается в 4 семестре.

Предшествующими дисциплинами, на которых непосредственно базируется дисциплина «Технология конструкционных материалов» являются «инженерная графика», «сопротивление материалов».

Дисциплина «Технология конструкционных материалов» является основополагающей для изучения следующих дисциплин «основы технологии машиностроения», «метрология», «стандартизация и сертификация», «организация и управление машиностроительного производства», «монтаж и ремонт машин и аппаратов нефтегазопереработки».

### **3. ПЛАНИРУЕМЫЕ РЕЗУЛЬТАТЫ ОБУЧЕНИЯ ПО ДИСЦИПЛИНЕ, СООТНЕСЕННЫЕ С ПЛАНИРУЕМЫМИ РЕЗУЛЬТАТАМИ ОСВОЕНИЯ ОБРАЗОВАТЕЛЬНОЙ ПРОГРАММЫ**

Процесс изучения дисциплины «Технология конструкционных материалов» направлен на формирование следующих компетенций:

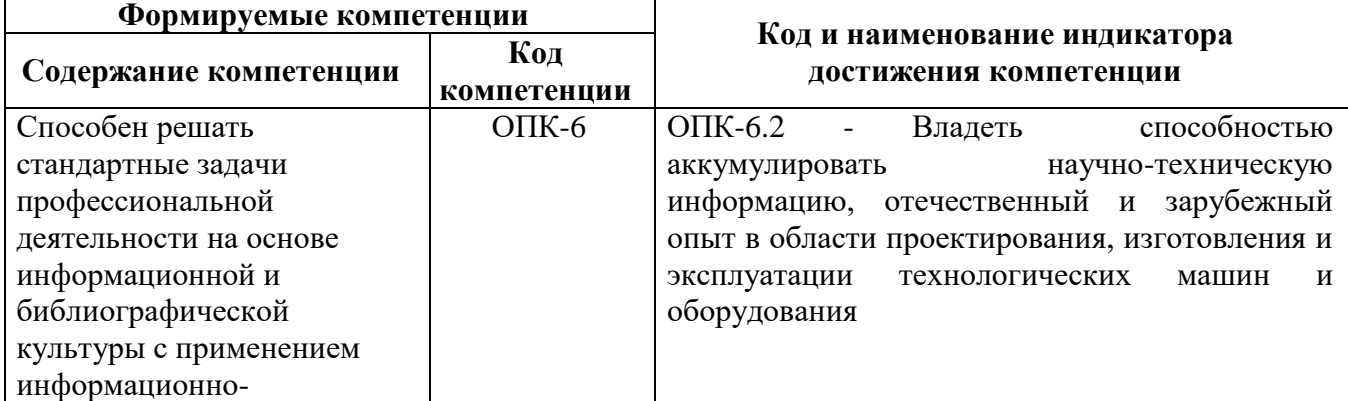

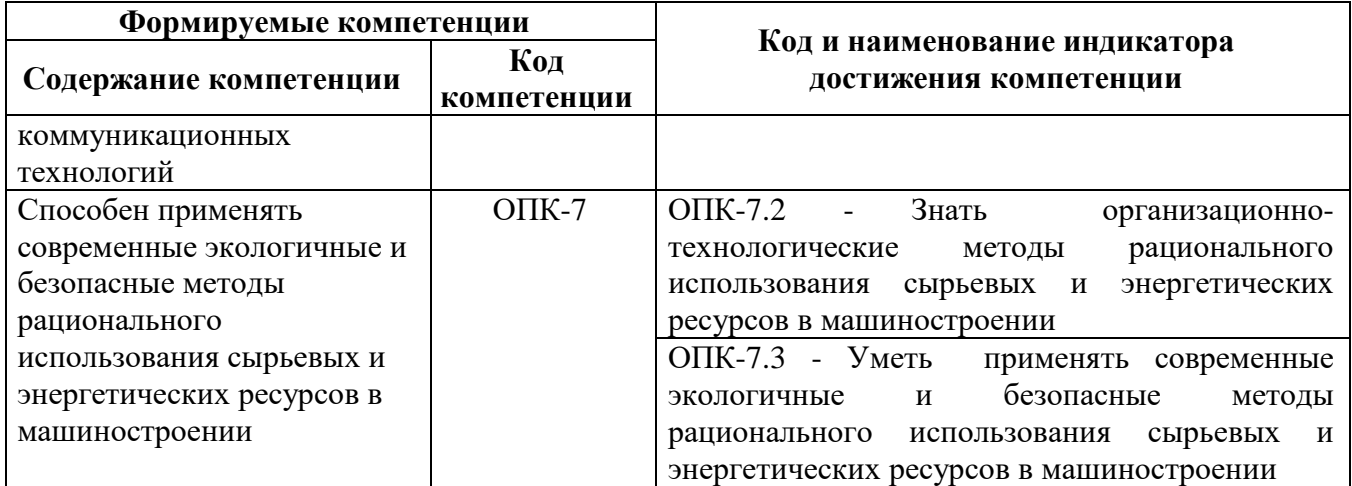

# **4. СТРУКТУРА И СОДЕРЖАНИЕ ДИСЦИПЛИНЫ**

# **4.1. Объем дисциплины и виды учебной работы**

Общая трудоёмкость учебной дисциплины составляет 4 зачётных единицы, 144 ак. часов.

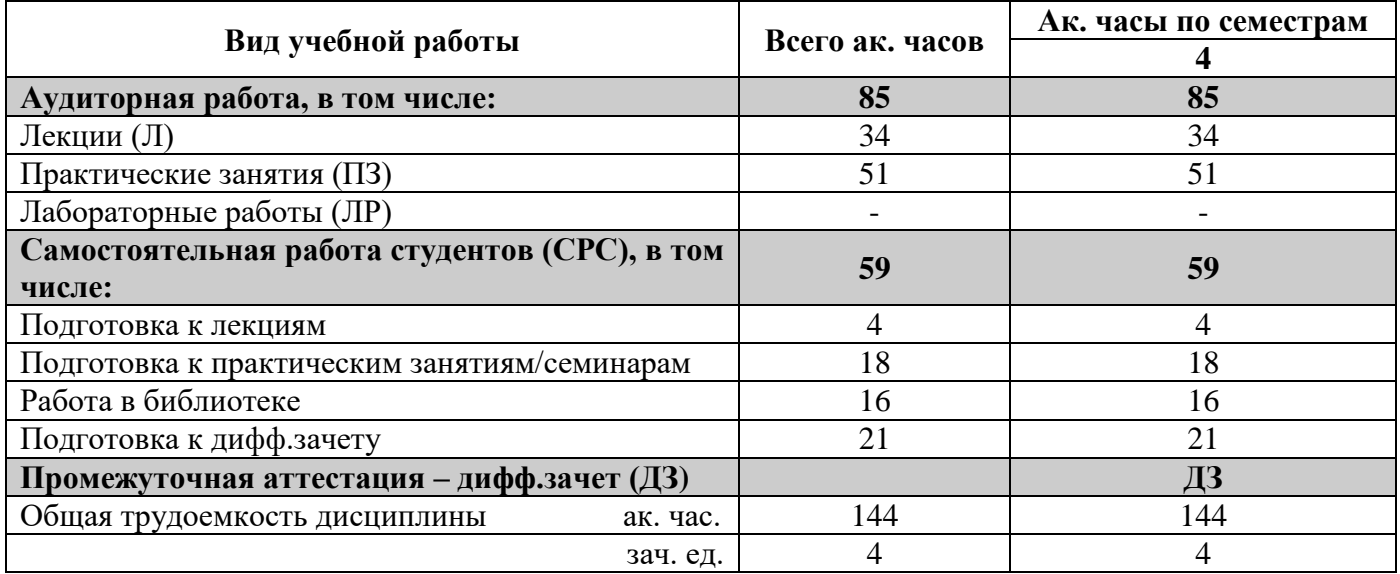

# **4.2. Содержание дисциплины**

Учебным планом предусмотрены: лекции, практические занятия, лабораторные работы и самостоятельная работа.

**4.2.1. Разделы дисциплины и виды занятий**

|                    |                                                                       | Виды занятий                        |        |                                |                                  |    |
|--------------------|-----------------------------------------------------------------------|-------------------------------------|--------|--------------------------------|----------------------------------|----|
| $N_2$<br>$\Pi/\Pi$ | Наименование разделов                                                 | <b>H3COB</b><br>ак.<br><b>Bcero</b> | Лекции | ческие<br>ENL<br>ракти<br>заня | ē<br>Лаборато <u>ј</u><br>работн | នី |
| 1.                 | Раздел 1. Технологические процессы в<br>металлургическом производстве |                                     |        |                                |                                  |    |
| 2.                 | Раздел 2. Технология литейного производства                           | 32                                  | 10     | 11                             |                                  | 11 |
| 3.                 | Раздел 3. Технологические процессы обработки<br>металлов давлением    | 44                                  | 6      | 20                             |                                  | 18 |
| 3.                 | Раздел 3. Технологические процессы обработки<br>металлов резанием     | 35                                  | 12     | 10                             |                                  | 13 |

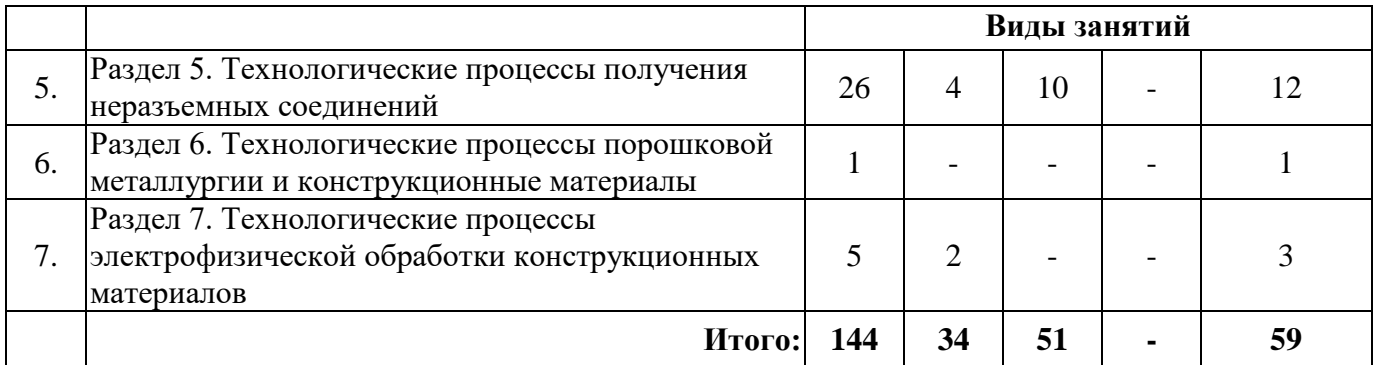

# **4.2.2.Содержание разделов дисциплины**

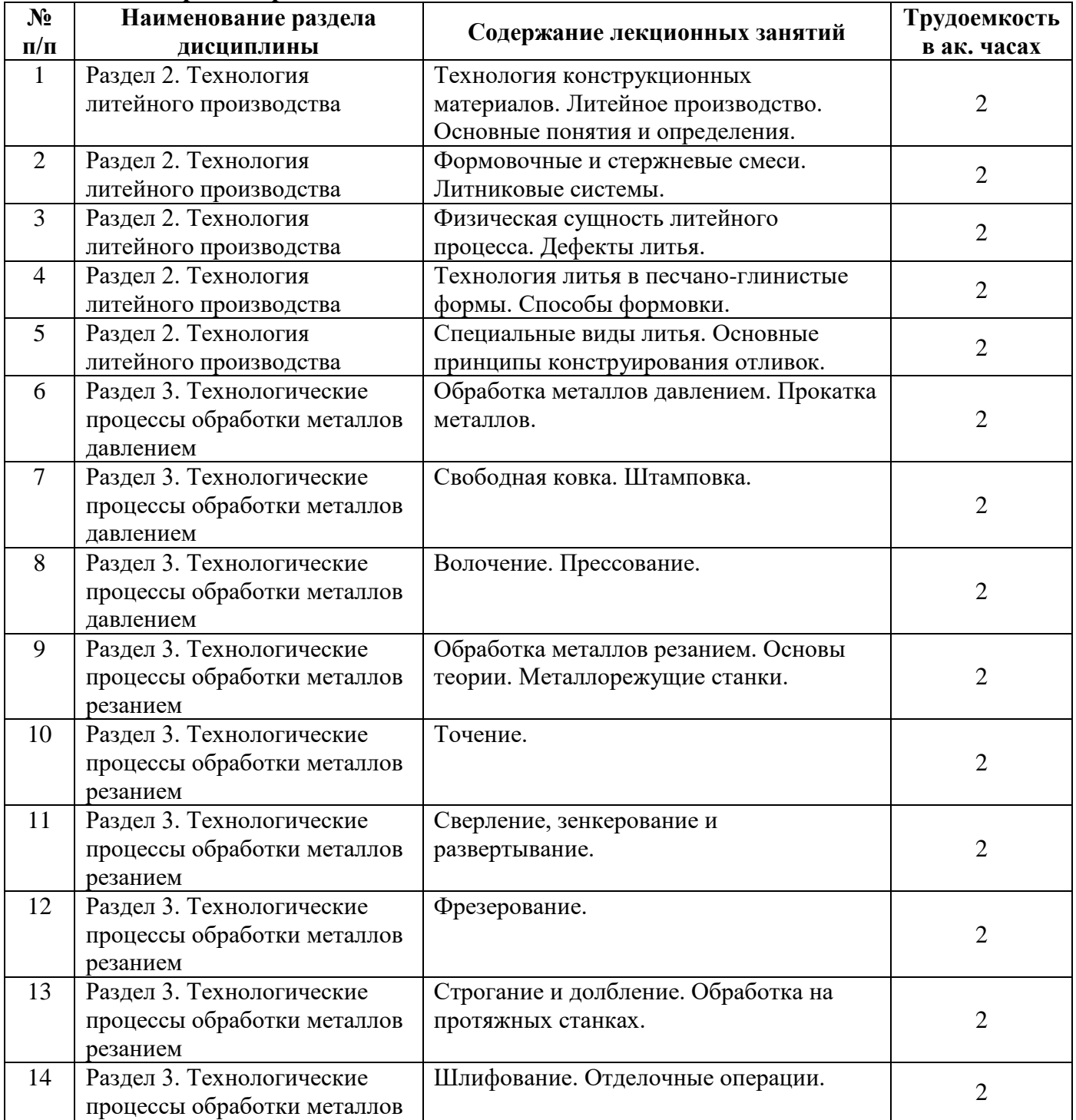

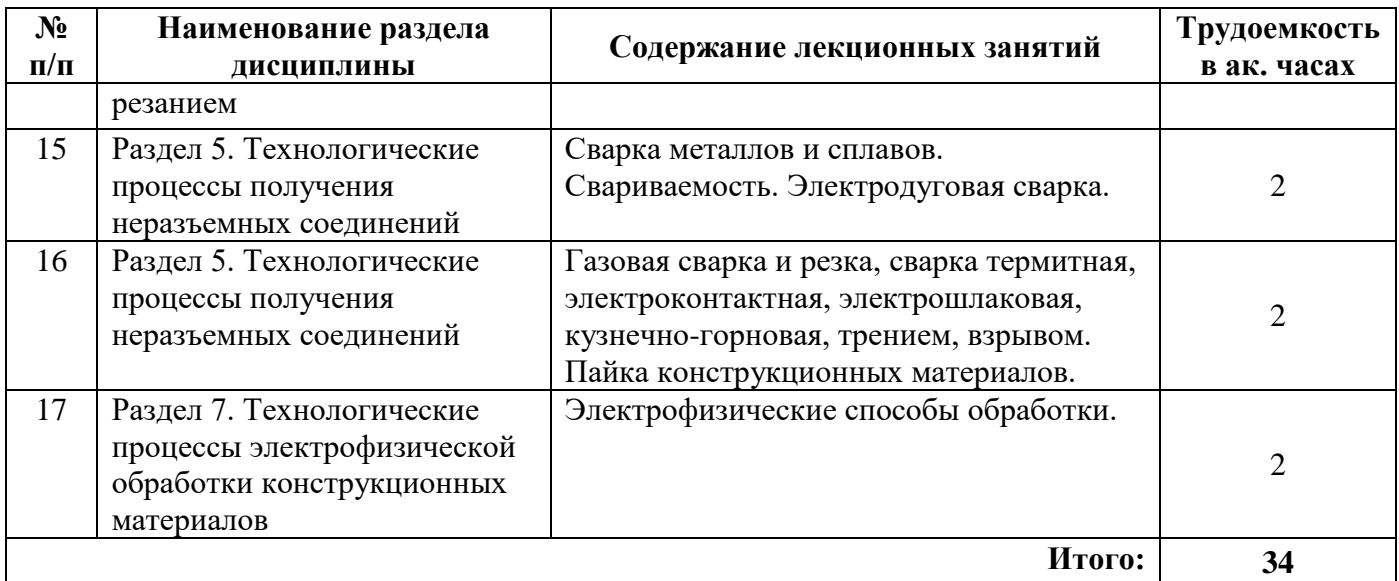

#### **4.2.3. Практические занятия**

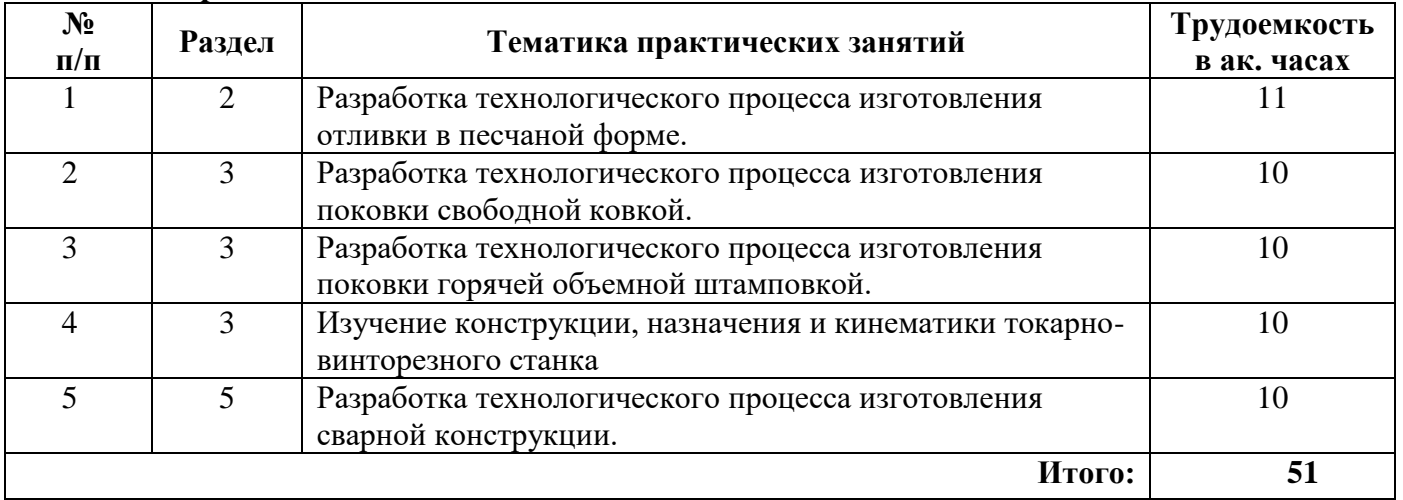

### **4.2.4. Лабораторные работы**

Лабораторные работы не предусмотрены.

### **4.2.5. Курсовые работы (проекты)**

Курсовые работы (проекты) не предусмотрены.

#### **5. ОБРАЗОВАТЕЛЬНЫЕ ТЕХНОЛОГИИ**

В ходе обучения применяются:

**Лекции** являются одним из важнейших видов учебных занятий и составляют основу теоретической подготовки обучающихся. Цели лекционных занятий:

-дать систематизированные научные знания по дисциплине, акцентировать внимание на наиболее сложных вопросах дисциплины;

-стимулировать активную познавательную деятельность обучающихся, способствовать формированию их творческого мышления.

**Практические занятия.** Цели практических занятий:

-совершенствовать умения и навыки решения практических задач.

Главным содержанием этого вида учебных занятий является работа каждого обучающегося по овладению практическими умениями и навыками профессиональной деятельности.

**Консультации** (текущая консультация, накануне дифф. зачета) является одной из форм руководства учебной работой обучающихся и оказания им помощи в самостоятельном изучении

материала дисциплины, в ликвидации имеющихся пробелов в знаниях, задолженностей по текущим занятиям, в подготовке письменных работ (проектов). Текущие консультации проводятся преподавателем, ведущим занятия в учебной группе, научным руководителем и носят как индивидуальный, так и групповой характер.

**Самостоятельная работа обучающихся** направлена на углубление и закрепление знаний, полученных на лекциях и других занятиях, выработку навыков самостоятельного активного приобретения новых, дополнительных знаний, подготовку к предстоящим учебным занятиям и промежуточному контролю.

# **6. ОЦЕНОЧНЫЕ СРЕДСТВА ДЛЯ ТЕКУЩЕГО КОНТРОЛЯ УСПЕВАЕМОСТИ, ПРОМЕЖУТОЧНОЙ АТТЕСТАЦИИ ПО ИТОГАМ ОСВОЕНИЯ ДИСЦИПЛИНЫ**

# **6.1.** *Оценочные средства для самостоятельной работы и текущего контроля успеваемости* **Раздел 1. Технологические процессы в металлургическом производстве**

- 1. Производство чугуна. Доменный процесс.
- 2. Производство стали в конвертерах.
- 3. Производство стали в электропечах.
- 4. Производство меди.
- 5. Производство алюминия.

# **Раздел 2. Технология литейного производства**

- 1. Литейные сплавы и их свойства.
- 2. Литье в песчано-глинистые формы.
- 3. Физическая сущность литейного процесса. Дефекты литья.
- 4. Специальные способы литья.
- 5. Основные принципы конструирования отливок.

# **Раздел 3. Технология обработки металлов давлением**

- 1. Основы теории обработки металлов давлением.
- 2. Прокатка.
- 3. Волочение.
- 4. Свободная ковка.
- 5. Объемная штамповка.

### **Раздел 4. Технологические процессы получения неразъемных соединений**

- 1. Сварка. Виды сварки. Сварные соединения и сварные швы. Свариваемость.
- 2. Электродуговая сварка.
- 3. Газовая сварка и резка.
- 4. Специальные виды сварки.
- 5. Пайка конструкционных материалов.

### **Раздел 5. Технологические процессы обработки металлов резанием**

- 1. Основы теории обработки металлов резанием.
- 2. Обработка на станках токарной группы.
- 3. Фрезерование.
- 4. Строгание, долбление и протягивание.
- 5. Шлифование и отделочные операции.

# **Раздел 6. Технологические процессы электрофизической обработки конструкционных материалов**

- 1. Электроискровая обработка.
- 2. Электроимпульсная обработка.
- 3. Анодно-механическая обработка.
- 4. Электроконтактная обработка.
- 5. Ультразвуковая обработка.

**Раздел 7. Технологические процессы порошковой металлургии и композиционные материалы**

- 1. Получение исходных порошковых материалов.
- 2. Формование, спекание и обработка порошковых изделий.
- 3. Дисперсно-упрочненные композиционные материалы.
- 4. Волокнистые композиционные материалы.
- 5. Слоистые композиционные материалы.

# **6.2. Оценочные средства для проведения промежуточной аттестации (дифференцированного зачета)**

### **6.2.1. Примерный перечень вопросов к дифференцированному зачету по дисциплине «Технология конструкционных материалов»:**

- 1. Производство чугуна. Доменный процесс.
- 2. Сварка. Классификация видов сварки.
- 3. Способы точения конических поверхностей.
- 4. Выплавка стали в мартеновских печах.
- 5. Сварные соединения и сварные швы.
- 6. Способы точения эксцентриков.
- 7. Выплавка стали в конвертерах.
- 8. Свариваемость. Классификация сталей по свариваемости.
- 9. Движения, выполняемые при работе на металлорежущих станках и режимы резания.
- 10. Выплавка стали в электропечах.
- 11. Электродуговая сварка. Источники сварочного тока.
- 12. Виды стружки. Образование нароста на передней поверхности резца. Влияние нароста на процесс резания. Тепловыделение при резании металлов.
- 13. Производство меди.
- 14. Электродуговая сварка. Электрическая дуга: параметры и вольтамперная характеристика.
- 15. Классификация металлорежущих станков.
- 16. Производство алюминия.
- 17. Ручная электродуговая сварка. Режимы сварки, электроды, электродные покрытия.
- 18. Точение. Конструкция токарно-винторезного станка.
- 19. Литейное производство: основные понятия и определения.
- 20. Автоматическая сварка под слоем флюса. Сварка в среде защитных газов.
- 21. Классификация резцов.
- 22. Формовочные и стержневые смеси.
- 23. Газовая сварка.
- 24. Конструкция и геометрия токарного резца.
- 25. Литниковые системы.
- 26. Газовая резка.
- 27. Обеспечение жесткости при точении валов.
- 28. Машинная формовка.
- 29. Электрошлаковая сварка.
- 30. Сверлильные станки: конструкция и виды выполняемых работ. Режимы резания при сверлении и рассверливании.
- 31. Открытая почвенная формовка.
- 32. Контактная сварка.
- 33. Центровой инструмент. Конструкция спирального сверла.
- 34. Формовка в двух опоках по разъемной модели.
- 35. Термитная сварка. Сварка трением. Сварка взрывом.
- 36. Зенкерование, развертывание, зенкование, цекование.
- 37. Формовка в двух опоках по неразъемной модели.
- 38. Пайка конструкционных материалов.
- 39. Фрезерование: виды выполняемых работ и режимы резания.

# **6.2.2. Примерные тестовые задания к дифференцированному зачету Вариант 1**

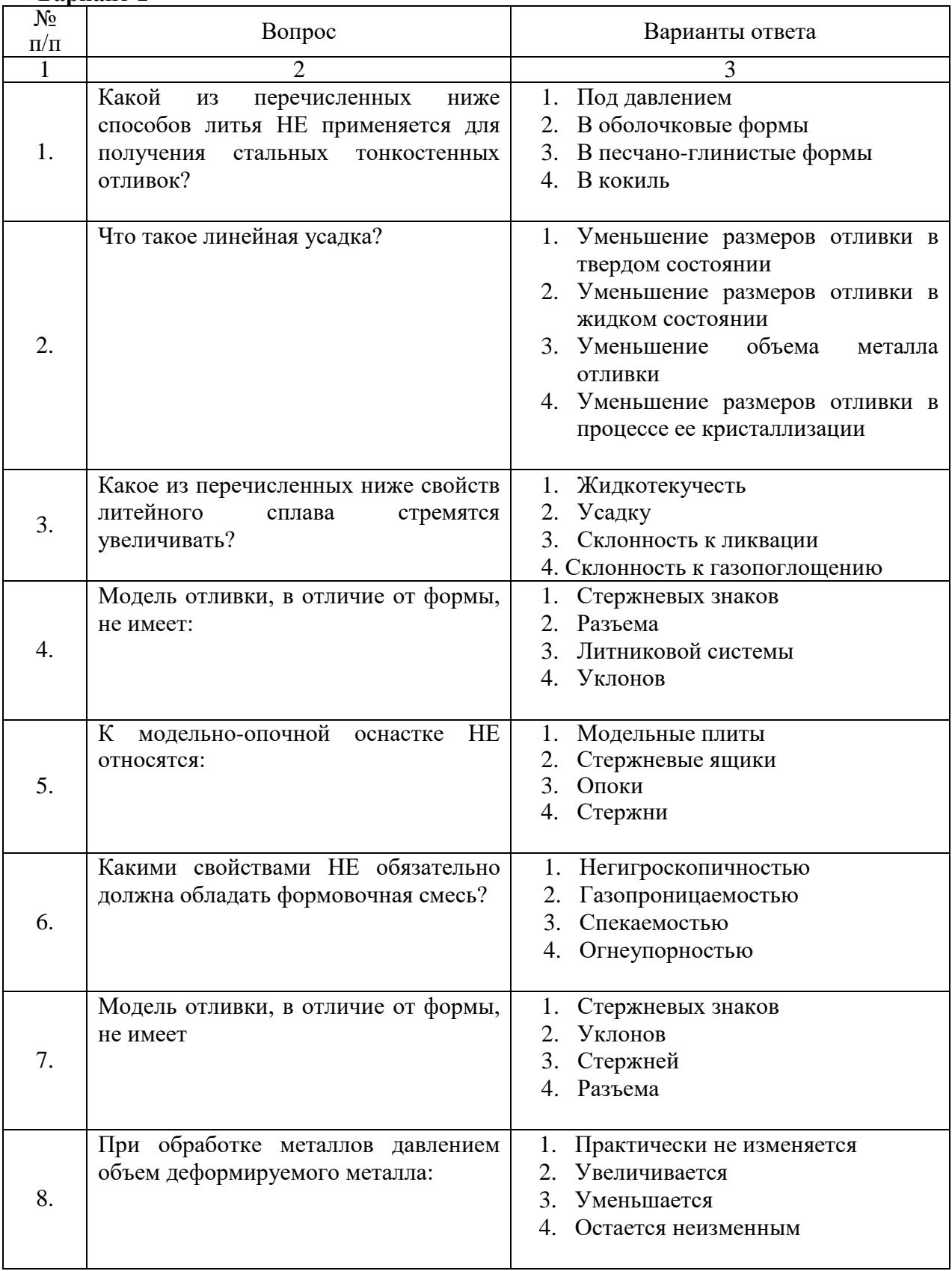

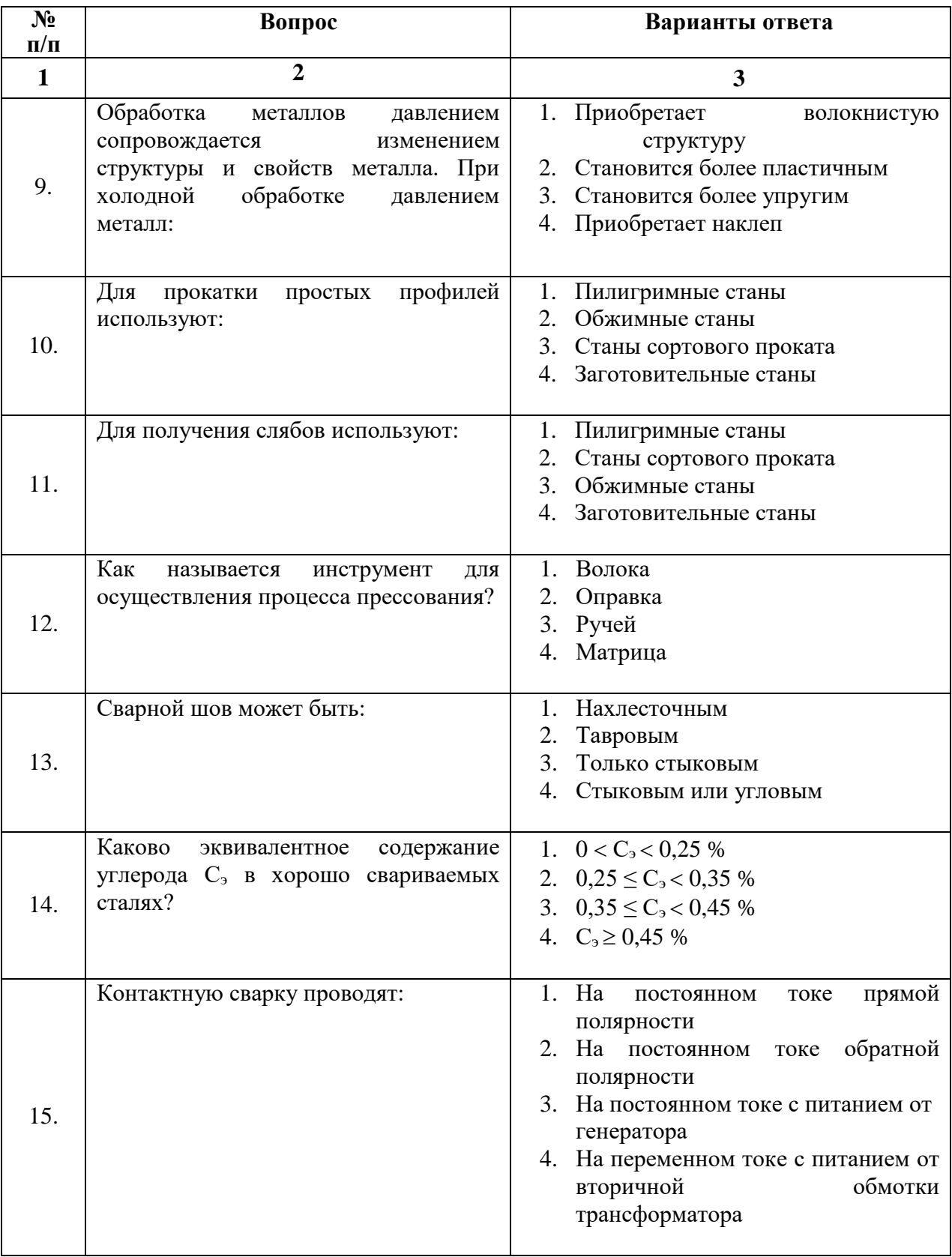

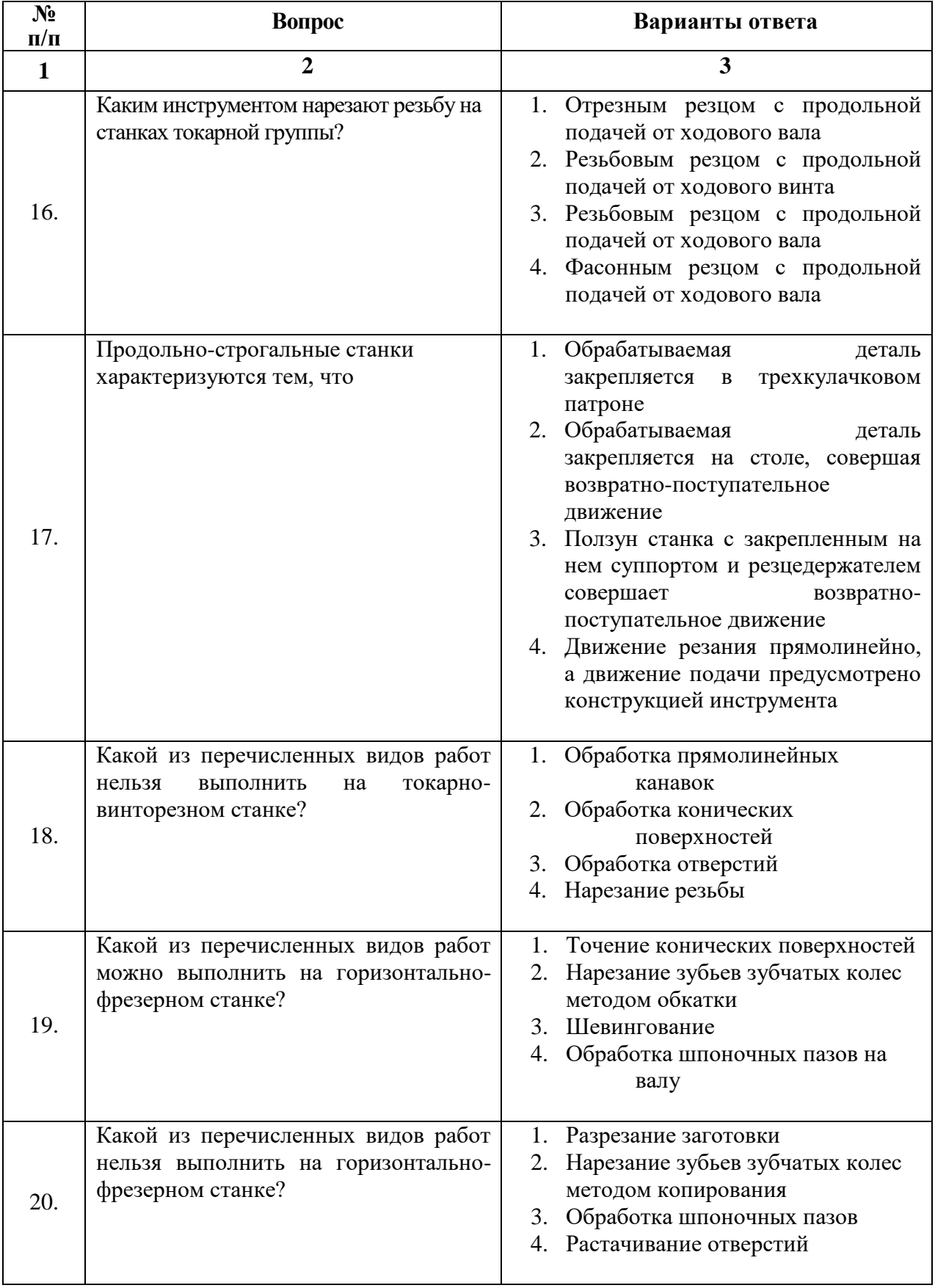

# **Вариант 2**

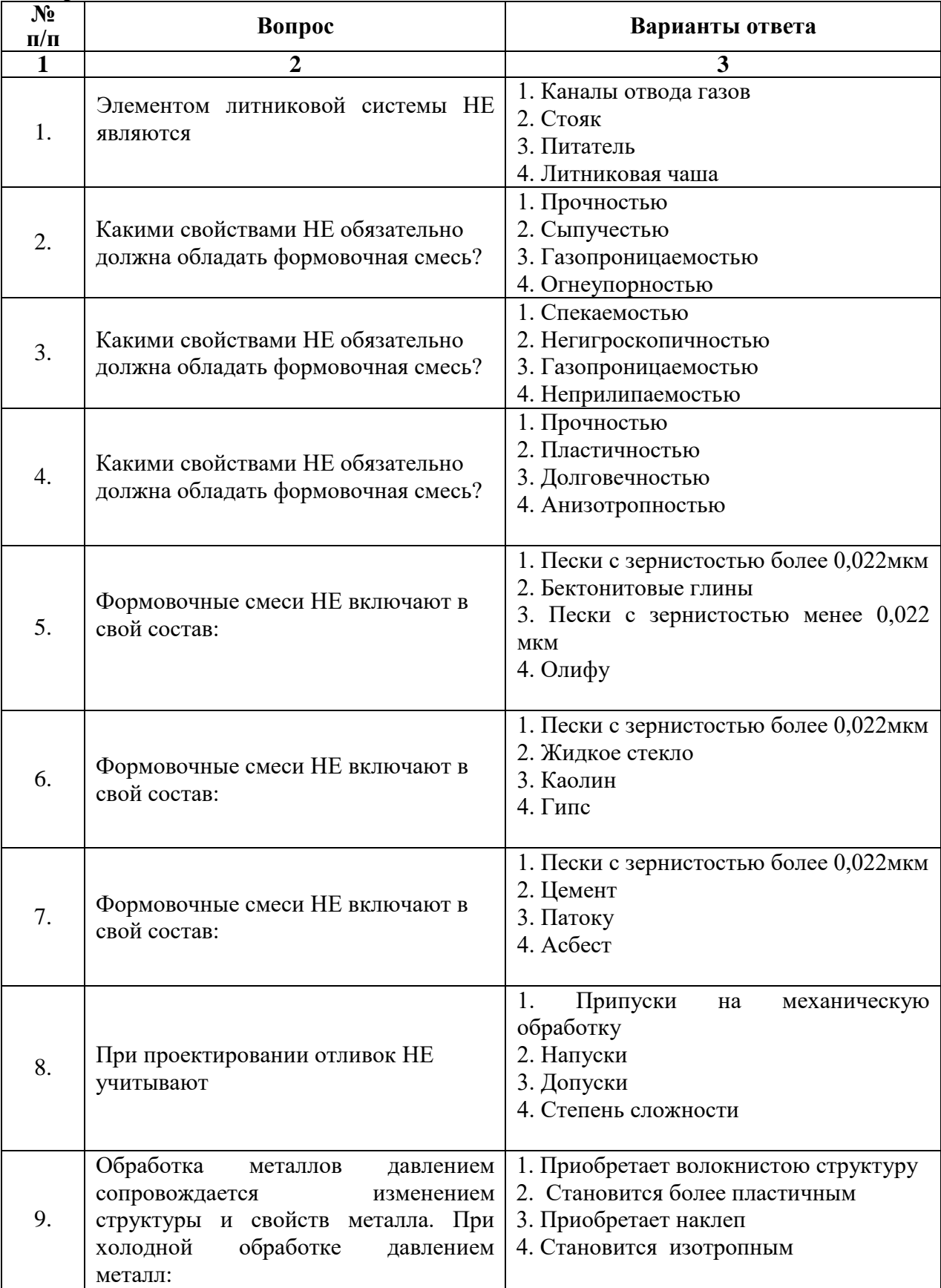

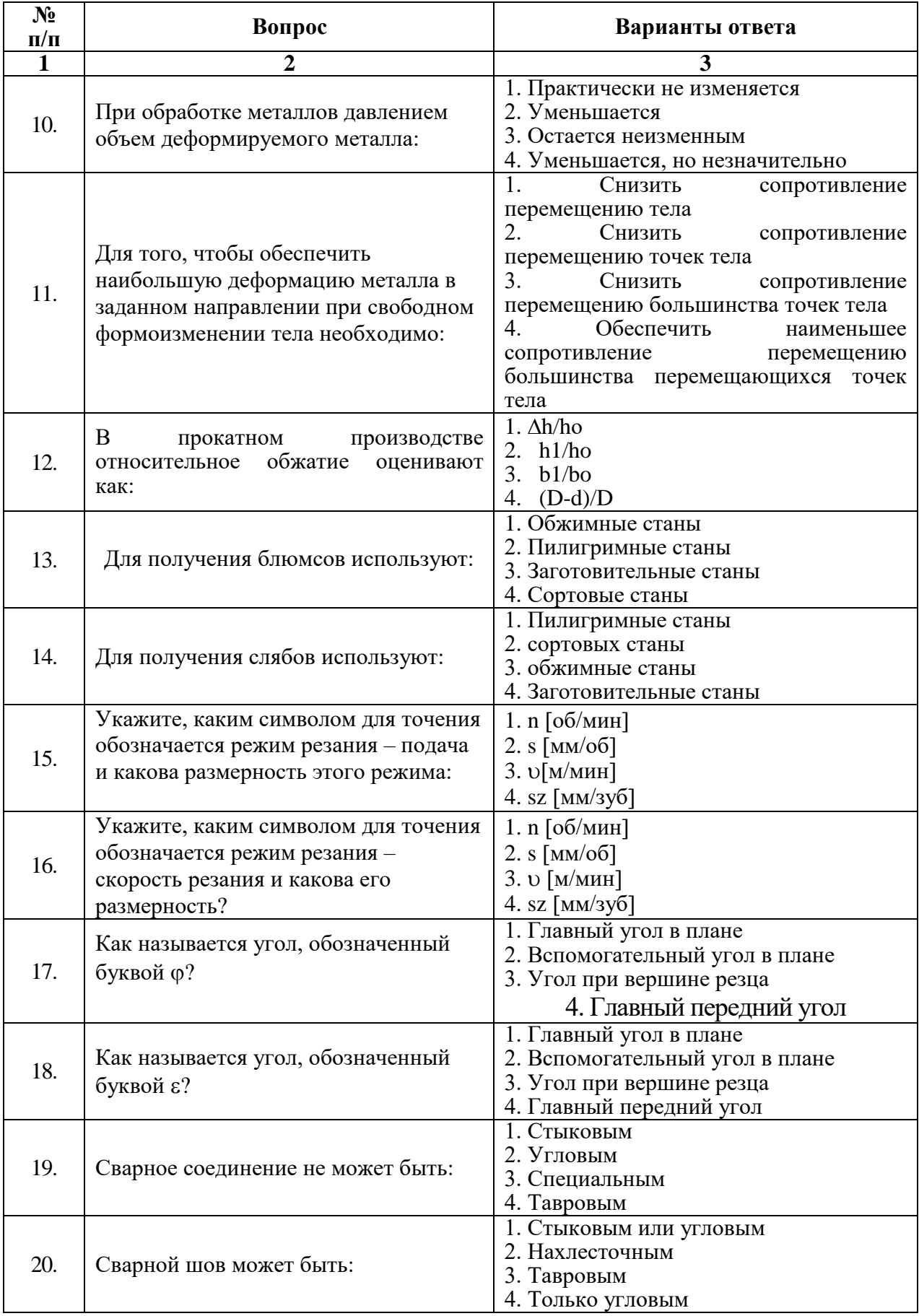

# **Вариант 3**

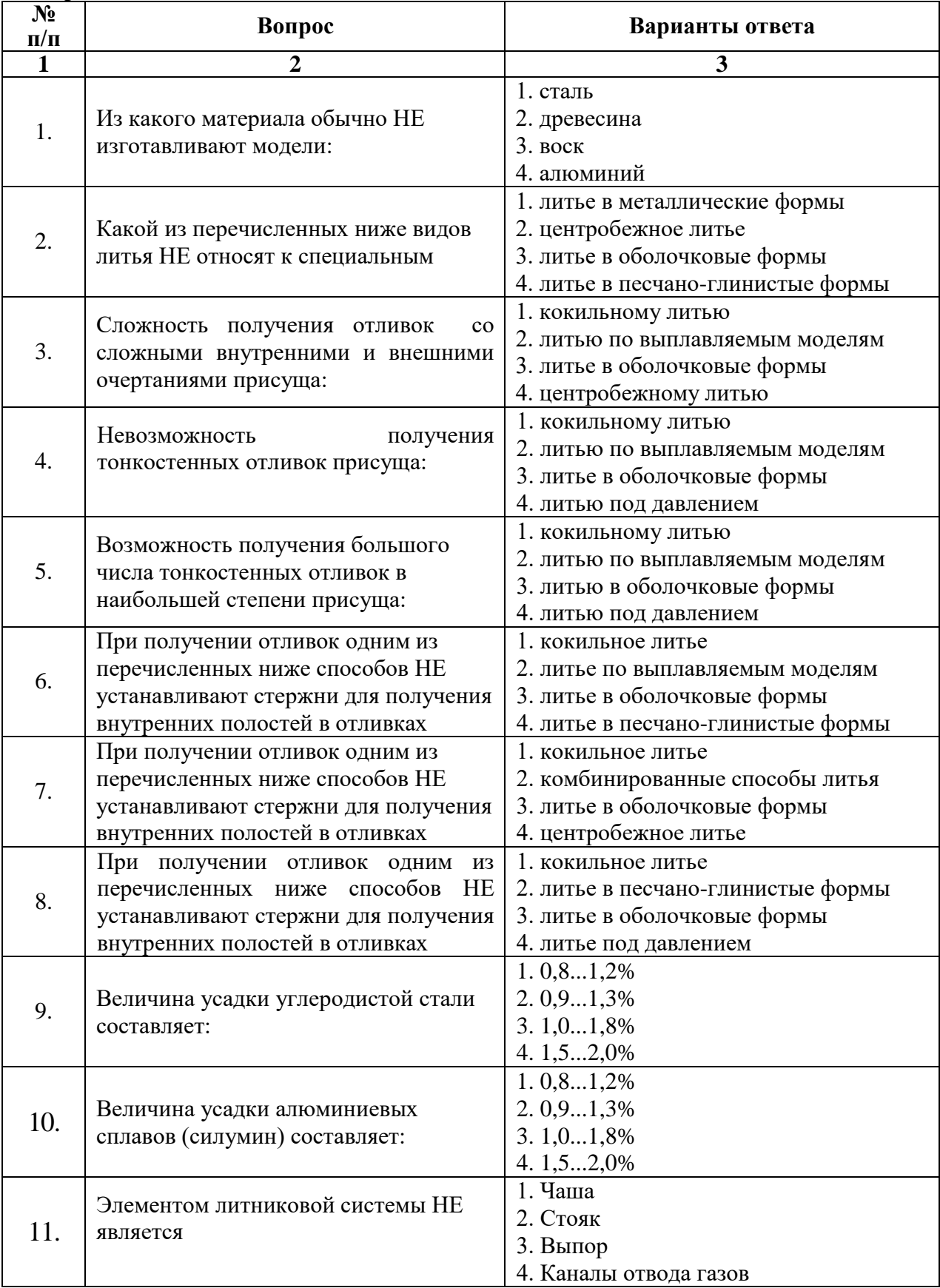

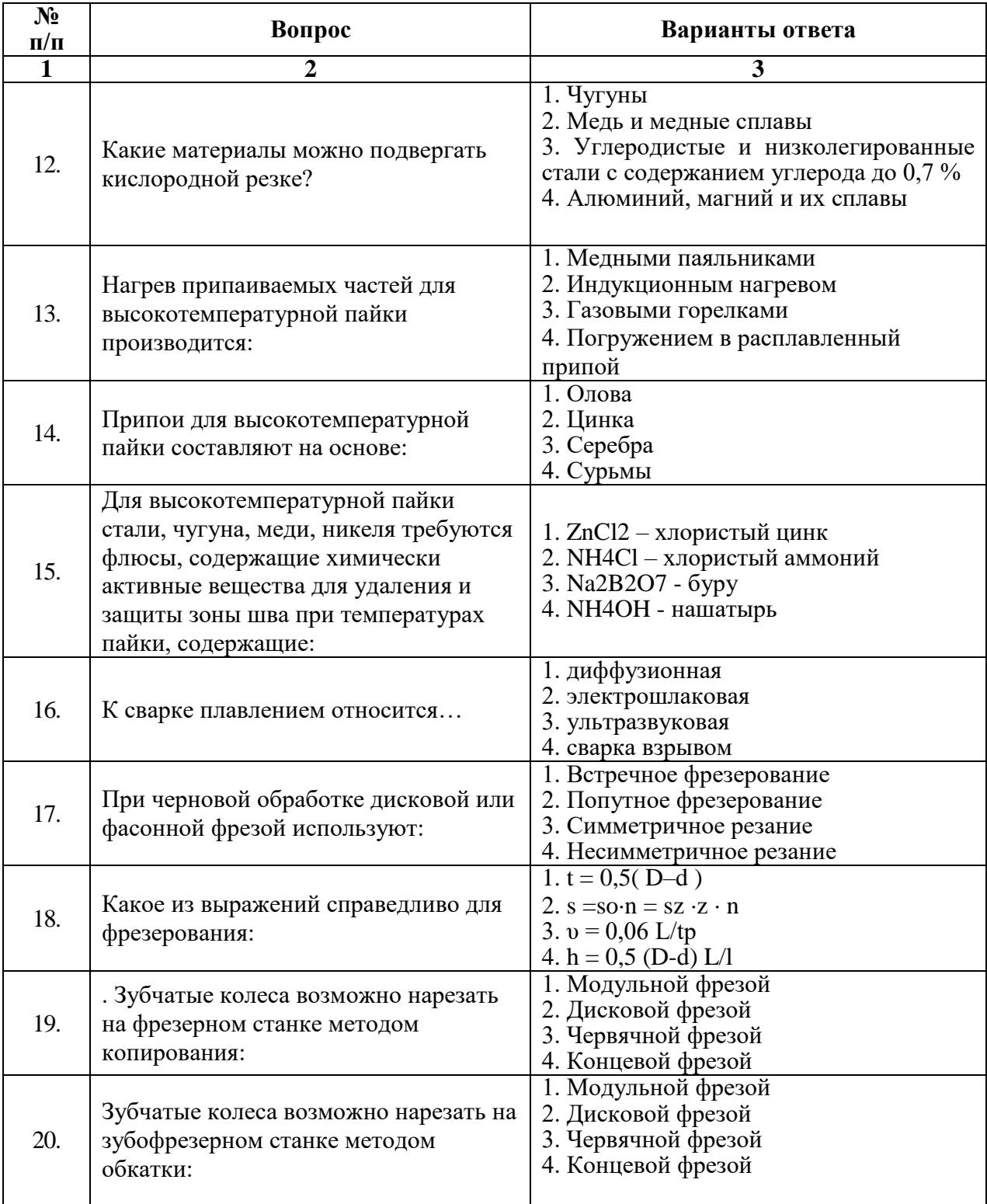

# **6.3. Описание показателей и критериев контроля успеваемости, описание шкал оценивания**

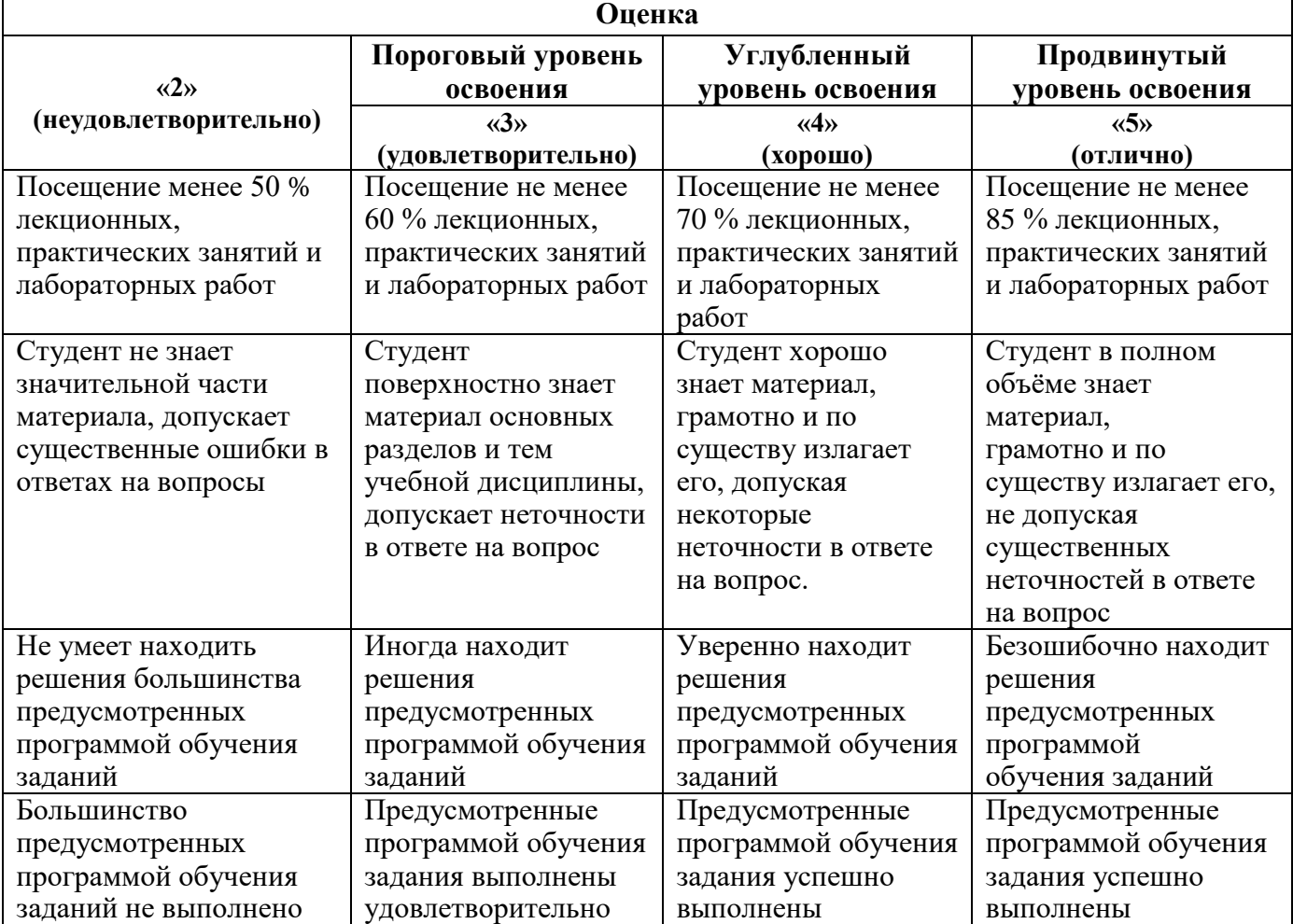

# **6.3.1. Критерии оценок промежуточной аттестации (дифференцированного зачета)**

*Примерная шкала оценивания знаний в тестовой форме:*

| Количество правильных ответов, % | Оценка                   |  |  |
|----------------------------------|--------------------------|--|--|
| $0 - 49$                         | Неудовлетворительно      |  |  |
| 50-65                            | <b>Удовлетворительно</b> |  |  |
| 66-85                            | $X$ opo $\mu$ o          |  |  |
| 86-100                           | Отлично                  |  |  |

# **7. УЧЕБНО-МЕТОДИЧЕСКОЕ И ИНФОРМАЦИОННОЕ ОБЕСПЕЧЕНИЕ ДИСЦИПЛИНЫ**

### **7.1. Рекомендуемая литература**

# **7.1.1. Основная литература**

1. Технология конструкционных материалов: Учебное пособие / *Тимофеев В.Л., Глухов В.П., Федоров В.Б.*, - 3-е изд., испр. и доп. - М.:НИЦ ИНФРА-М, 2017. - 272 с. URL: http://wwwcatalog.spmi.ru/marcweb2/Found.asp

2. *Звонарев И.Е.* Технология конструкционных материалов : учеб. пособие / *И.Е.Звонарев, И.А.Королев.* - СПб. : Лема, 2017. - 89 с. URL: http://wwwcatalog.spmi.ru/marcweb2/Found.asp

3. Технология конструкционных материалов : учеб. пособие / *С.Ю.Кувшинкин, И.Е.Звонарев, И.А.Королев.* - СПб. : Политехника-принт, 2018. - 82 с. - Библиогр.: c. 81 (9 назв.). - ISBN 978-5- 907-050-13-6 : 50-00. URL: http://wwwcatalog.spmi.ru/marcweb2/Found.asp

# **7.1.2. Дополнительная литература**

1. Материаловедение. Технология конструкционных материалов: учеб. пособие [Электронный ресурс] : учеб. пособие / *Д.В. Видин [и др.]*. — Электрон. дан. — Кемерово: КузГТУ им. Т.Ф. Горбачева, 2011. — 163 с. URL: https://e.lanbook.com/search?query=%D0%92%D0%B8%D0%B4%D0%B8%D0%BD%20%D0%94.% D0%92.,%20%D0%A8%D0%B0%D1%82%D1%8C%D0%BA%D0%BE%20%D0%94.%D0%91.,%20 %D0%9B%D0%B0%D1%89%D0%B8%D0%BD%D0%B8%D0%BD%D0%B0%20%D0%A1.%D0%9 2.,%20%D0%91%D0%B0%D0%BA%D1%83%D0%BB%D0%B8%D0%BD%20%D0%95.%D0%92. 2. *Дубинкин Д.М.* Технология конструкционных материалов : учеб. пособие [Электронный ресурс] : учеб. пособие / *Д.М. Дубинкин, Г.М. Дубов, Л.В. Рыжикова.* — Электрон. дан. — Кемерово : КузГТУ имени Т.Ф. Горбачева, 2010. — 206 с. URL: https://e.lanbook.com/search?query=%D0%94%D1%83%D0%B1%D0%B8%D0%BD%D0%BA%D0% B8%D0%BD%20%D0%94.%D0%9C.,%20%D0%94%D1%83%D0%B1%D0%BE%D0%B2%20%D0 %93.%D0%9C.,%20%D0%A0%D1%8B%D0%B6%D0%B8%D0%BA%D0%BE%D0%B2%D0%B0% 20%D0%9B.%D0%92.

# **7.1.3. Учебно-методическое обеспечение**

1. Технология конструкционных материалов.: методические указания к практическим занятиям / С.Ю. Кувшинкин и др.; С-Петерб. горн. ун-т — СПб., 2020. — 61 с. URL: http://wwwcatalog.spmi.ru/marcweb2/Found.asp

2. Технология конструкционных материалов. Обработка металлов резанием: методические указания к лабораторным работам / С.Ю. Кувшинкин и др.; С-Петерб. горн. ун-т — СПб., 2017. — 43 с. URL: http://wwwcatalog.spmi.ru/marcweb2/Found.asp

3. Изготовление соединений методами сварки и пайки: методические указания к лабораторным работам / В.И. Болобов и др.; Национальный минерально-сырьевой университет «Горный». - СПб., 2014. — 36 с. URL: http://wwwcatalog.spmi.ru/marcweb2/Found.asp

4. Технология конструкционных материалов.: методические указания к курсовой работе / С.Ю. Кувшинкин; С-Петерб. горн. ун-т — СПб., 2019. — 17 с. URL: http://wwwcatalog.spmi.ru/marcweb2/Found.asp

# **7.2. Базы данных, электронно-библиотечные системы, информационно-справочные и поисковые системы**

1. Библиотека Гумер - гуманитарные науки — URL: http://www.gumer.info/.

- 2. Библиотека: Интернет-издательство URL: http://www.magister.msk.ru/library/.
- 3. Европейская цифровая библиотека Europeana URL: http://www.europeana.eu/portal.
- 4. Мировая цифровая библиотека URL: http://wdl.org/ru.
- 5. Научная электронная библиотека «eLIBRARY» URL: https://elibrary.ru.

6. Научная электронная библиотека «Scopus» — URL: https://www.scopus.com.

- 7. Научная электронная библиотека ScienceDirect URL: http://www.sciencedirect.com.
- 8. Система ГАРАНТ: электронный периодический справочник [Электронный ресурс] URL: www.garant.ru.

9. Федеральное хранилище «Единая коллекция цифровых образовательных ресурсов» — URL: http://school-collection.edu.ru/.

10. Федеральный портал «Российское образование» — URL: http://www.edu.ru/.

11. Электронная библиотека Российской Государственной Библиотеки (РГБ) — URL: http://www.rsl.ru/.

12. Электронная библиотека учебников — URL: http://studentam.net.

13. Электронная библиотечная система «Национальный цифровой ресурс «Руконт» — URL: http://rucont.ru.

14. Электронно-библиотечная система — URL: http://www.sciteclibrary.ru.

15. Электронно-библиотечная система «Библиокомплектатор» (ЭБС IPRbooks) — URL: http://www.bibliocomplectator.ru.

16. Электронно-библиотечная система «Университетская библиотека онлайн» — URL: http://biblioclub.ru.

17. Электронно-библиотечная система «ЭБС IPR Books» — URL: http://www.iprbookshop.ru/auth.

18. Электронно-библиотечная система «ЭБС ЮРАЙТ» — URL: www.biblio-online.ru.

19. Электронно-библиотечная система Znanium.com — URL: http://znanium.com.

20. Электронно-библиотечная система Лань — URL: https://e.lanbook.com/books.

21. Электронный словарь Multitran — URL: http://www.multitran.ru.

22. Поисковые системы Yandex, Rambler, Yahoo и др

#### **8. МАТЕРИАЛЬНО-ТЕХНИЧЕСКОЕ ОБЕСПЕЧЕНИЕ ДИСЦИПЛИНЫ**

#### **8.1. Материально-техническое оснащение аудиторий**

#### **Аудитории для проведения лекционных занятий**

*128 посадочных мест*

Оснащенность: Мультимедийная установка с акустической системой – 1 шт. (в т.ч. мультимедийный проектор - 1 шт., проекционная аппаратура: источник бесперебойного питания - 1 шт., экран – 1 шт., монитор – 1 шт., компьютер – 1 шт.), возможность доступа к сети «Интернет», стул для студентов – 128 шт., кресло преподавателя – 1 шт., стол – 65 шт., переносная настольная трибуна – 1 шт., доска настенная магнитно-маркерная – 2 шт., плакат в рамке настенный – 9 шт.

Перечень лицензионного программного обеспечения: Microsoft Windows 7 Professional, Microsoft Office 2007 Professional Plus, антивирусное программное обеспечение: Kaspersky Endpoint Security, 7-zip (свободно распространяемое ПО), Foxit Reader (свободно распространяемое ПО), SeaMonkey (свободно распространяемое ПО), Chromium (свободно распространяемое ПО), Java Runtime Environment (свободно распространяемое ПО), doPDF (свободно распространяемое ПО), GNU Image Manipulation Program (свободно распространяемое ПО), Inkscape (свободно распространяемое ПО), XnView (свободно распространяемое ПО), K-Lite Codec Pack (свободно распространяемое ПО), FAR Manager (свободно распространяемое ПО).

#### *64 посадочных места*

Оснащенность: Мультимедийный проектор – 1 шт., проекционная аппаратура: источник бесперебойного питания – 1 шт., экран – 1 шт., ноутбук - 1 шт., (возможность доступа к сети «Интернет»), стойка мобильная – 1 шт., стул для студентов – 64 шт., кресло преподавателя – 1 шт., стол - 33 шт., переносная настольная трибуна – 1 шт., доска белая настенная магнитно-маркерная – 1 шт., плакат в рамке настенный – 4 шт.

Перечень лицензионного программного обеспечения: Microsoft Windows 8 Professional, Microsoft Office 2007 Professional Plus, CorelDRAW Graphics Suite X5, Autodesk product: Building Design Suite Ultimate 2016, product Key: 766H1, антивирусное программное обеспечение: Kaspersky Endpoint Security, 7-zip (свободно распространяемое ПО), Foxit Reader (свободно распространяемое ПО), SeaMonkey (свободно распространяемое ПО), Chromium (свободно распространяемое ПО), Java Runtime Environment (свободно распространяемое ПО), doPDF (свободно распространяемое ПО), GNU Image Manipulation Program (свободно распространяемое ПО), Inkscape (свободно распространяемое ПО), XnView (свободно распространяемое ПО), K-Lite Codec Pack (свободно распространяемое ПО), FAR Manager (свободно распространяемое ПО).

#### *60 посадочных мест*

Оснащенность: Мультимедийный проектор – 1 шт., проекционная аппаратура: источник бесперебойного питания – 1 шт., экран – 1 шт., ноутбук - 1 шт., (возможность доступа к сети «Интернет»), стойка мобильная – 1 шт., стул для студентов – 60 шт., кресло преподавателя – 1 шт.,

стол - 31 шт., переносная настольная трибуна – 1 шт., доска белая настенная магнитно-маркерная – 1 шт., доска под мел – 1 шт., плакат в рамке настенный – 3 шт.

Перечень лицензионного программного обеспечения: Microsoft Windows 8 Professional, Microsoft Office 2007 Professional Plus, CorelDRAW Graphics Suite X5, Autodesk product: Building Design Suite Ultimate 2016, product Key: 766H1, антивирусное программное обеспечение: Kaspersky Endpoint Security, 7-zip (свободно распространяемое ПО), Foxit Reader (свободно распространяемое ПО), SeaMonkey (свободно распространяемое ПО), Chromium (свободно распространяемое ПО), Java Runtime Environment (свободно распространяемое ПО), doPDF (свободно распространяемое ПО), GNU Image Manipulation Program (свободно распространяемое ПО), Inkscape (свободно распространяемое ПО), XnView (свободно распространяемое ПО), K-Lite Codec Pack (свободно распространяемое ПО), FAR Manager (свободно распространяемое ПО).

#### *56 посадочных мест*

Оснащенность: Мультимедийный проектор – 1 шт., проекционная аппаратура: источник бесперебойного питания – 1 шт., экран – 1 шт., ноутбук – 1 шт., (возможность доступа к сети «Интернет»), стойка мобильная – 1 шт., стул для студентов – 56 шт., кресло преподавателя – 1 шт., стол – 29 шт., переносная настольная трибуна – 1 шт., доска настенная магнитно-маркерная – 1 шт., плакат в рамке настенный – 5 шт.

Перечень лицензионного программного обеспечения: Microsoft Windows 8 Professional, Microsoft Office 2007 Professional Plus, CorelDRAW Graphics Suite X5, Autodesk product: Building Design Suite Ultimate 2016, product Key: 766H1, антивирусное программное обеспечение: Kaspersky Endpoint Security, 7-zip (свободно распространяемое ПО), Foxit Reader (свободно распространяемое ПО), SeaMonkey (свободно распространяемое ПО), Chromium (свободно распространяемое ПО), Java Runtime Environment (свободно распространяемое ПО), doPDF (свободно распространяемое ПО), GNU Image Manipulation Program (свободно распространяемое ПО), Inkscape (свободно распространяемое ПО), XnView (свободно распространяемое ПО), K-Lite Codec Pack (свободно распространяемое ПО), FAR Manager (свободно распространяемое ПО).

#### *52 посадочных места*

Оснащенность: Мультимедийный проектор – 1 шт., проекционная аппаратура: источник бесперебойного питания – 1 шт., экран – 1 шт., ноутбук – 1 шт., (возможность доступа к сети «Интернет»), стойка мобильная – 1 шт., стул для студентов – 52 шт., кресло преподавателя – 1 шт., стол – 26 шт., переносная настольная трибуна – 1 шт., доска настенная магнитно-маркерная – 1 шт., плакат в рамке настенный – 5 шт.

Перечень лицензионного программного обеспечения: Microsoft Windows 8 Professional, Microsoft Office 2007 Professional Plus, CorelDRAW Graphics Suite X5, Autodesk product: Building Design Suite Ultimate 2016, product Key: 766H1, антивирусное программное обеспечение: Kaspersky Endpoint Security, 7-zip (свободно распространяемое ПО), Foxit Reader (свободно распространяемое ПО), SeaMonkey (свободно распространяемое ПО), Chromium (свободно распространяемое ПО), Java Runtime Environment (свободно распространяемое ПО), doPDF (свободно распространяемое ПО), GNU Image Manipulation Program (свободно распространяемое ПО), Inkscape (свободно распространяемое ПО), XnView (свободно распространяемое ПО), K-Lite Codec Pack (свободно распространяемое ПО), FAR Manager (свободно распространяемое ПО).

#### **Аудитории для проведения практических занятий**

#### *16 посадочных мест*

Оснащенность: Стол компьютерный для студентов (тип 4) - 3 шт., стол компьютерный для студентов (тип 6) - 2 шт., стол компьютерный для студентов (тип 7) - 1 шт., кресло преподавателя (сетка, цвет черный) - 17 шт., доска напольная мобильная белая магнитно-маркерная «Magnetoplan» 1800мм×1200мм - 1 шт., моноблок Lenovo M93Z Intel Q87 - 17 шт., (возможность доступа к сети «Интернет»), плакат - 5 шт.

Перечень лицензионного программного обеспечения: Microsoft Windows 7 Professional, Microsoft Office 2007 Professional Plus; CorelDRAW Graphics Suite X5, Autodesk product: Building Design Suite Ultimate 2016, product Key: 766H1, антивирусное программное обеспечение: Kaspersky Endpoint Security, 7-zip (свободно распространяемое ПО), Foxit Reader (свободно распространяемое ПО), SeaMonkey (свободно распространяемое ПО), Chromium (свободно распространяемое ПО), Java

Runtime Environment (свободно распространяемое ПО), doPDF (свободно распространяемое ПО), GNU Image Manipulation Program (свободно распространяемое ПО), Inkscape (свободно распространяемое ПО), XnView (свободно распространяемое ПО), K-Lite Codec Pack (свободно распространяемое ПО), FAR Manager (свободно распространяемое ПО), Cisco Packet Tracer 7.1 (свободно распространяемое ПО), Quantum GIS (свободно распространяемое ПО), Python (свободно распространяемое ПО), R (свободно распространяемое ПО), Rstudio (свободно распространяемое ПО), SMath Studio (свободно распространяемое ПО), GNU Octave (свободно распространяемое ПО), Scilab (свободно распространяемое ПО).

#### **8.2. Помещение для самостоятельной работы**

1. Оснащенность помещения для самостоятельной работы: 13 посадочных мест. Стул – 25 шт., стол – 2 шт., стол компьютерный – 13 шт., шкаф – 2 шт., доска аудиторная маркерная – 1 шт., АРМ учебное ПК (монитор + системный блок) – 14 шт. Доступ к сети «Интернет», в электронную информационно-образовательную среду Университета.

Перечень лицензионного программного обеспечения: Microsoft Windows 7 Professional; Microsoft Office 2007 Professional Plus, антивирусное программное обеспечение: Kaspersky Endpoint Security, 7-zip (свободно распространяемое ПО), Foxit Reader (свободно распространяемое ПО), SeaMonkey (свободно распространяемое ПО), Chromium (свободно распространяемое ПО), Java Runtime Environment (свободно распространяемое ПО), doPDF (свободно распространяемое ПО), GNU Image Manipulation Program (свободно распространяемое ПО), Inkscape (свободно распространяемое ПО), XnView (свободно распространяемое ПО), K-Lite Codec Pack (свободно распространяемое ПО), FAR Manager (свободно распространяемое ПО).

2. Оснащенность помещения для самостоятельной работы: 17 посадочных мест. Доска для письма маркером – 1 шт., рабочие места студентов, оборудованные ПК с доступом в сеть Университета – 17 шт., мультимедийный проектор – 1 шт., АРМ преподавателя для работы с мультимедиа – 1 шт. (системный блок, мониторы – 2 шт.), стол – 18 шт., стул – 18 шт. Доступ к сети «Интернет», в электронную информационно-образовательную среду Университета.

Перечень лицензионного программного обеспечения: Microsoft Windows 7 Professional; Microsoft Windows XP Professional; Microsoft Office 2007 Professional Plus, антивирусное программное обеспечение: Kaspersky Endpoint Security, 7-zip (свободно распространяемое ПО), Foxit Reader (свободно распространяемое ПО), SeaMonkey (свободно распространяемое ПО), Chromium (свободно распространяемое ПО), Java Runtime Environment (свободно распространяемое ПО), doPDF (свободно распространяемое ПО), GNU Image Manipulation Program (свободно распространяемое ПО), Inkscape (свободно распространяемое ПО), XnView (свободно распространяемое ПО), K-Lite Codec Pack (свободно распространяемое ПО), FAR Manager (свободно распространяемое ПО).

#### **8.3. Помещения для хранения и профилактического обслуживания оборудования**

1. Центр новых информационных технологий и средств обучения:

Оснащенность: персональный компьютер - 2 шт. (доступ к сети «Интернет»), монитор - 4 шт., сетевой накопитель - 1 шт., источник бесперебойного питания - 2 шт., телевизор плазменный Panasonic - 1 шт., точка Wi-Fi - 1 шт., паяльная станция - 2 шт., дрель - 5 шт., перфоратор - 3 шт., набор инструмента - 4 шт., тестер компьютерной сети - 3 шт., баллон со сжатым газом - 1 шт., паста теплопроводная - 1 шт., пылесос - 1 шт., радиостанция - 2 шт., стол – 4 шт., тумба на колесиках - 1 шт., подставка на колесиках - 1 шт., шкаф - 5 шт., кресло - 2 шт., лестница Alve - 1 шт.

Перечень лицензионного программного обеспечения: Microsoft Windows 7 Professional, Microsoft Office 2010 Professional Plus, антивирусное программное обеспечение: Kaspersky Endpoint Security, 7-zip (свободно распространяемое ПО), Foxit Reader (свободно распространяемое ПО), SeaMonkey (свободно распространяемое ПО), Chromium (свободно распространяемое ПО), Java Runtime Environment (свободно распространяемое ПО), doPDF (свободно распространяемое ПО), GNU Image Manipulation Program (свободно распространяемое ПО), Inkscape (свободно распространяемое ПО), XnView (свободно распространяемое ПО), K-Lite Codec Pack (свободно распространяемое ПО), FAR Manager (свободно распространяемое ПО).

2. Центр новых информационных технологий и средств обучения:

Оснащенность: стол - 5 шт., стул - 2 шт., кресло - 2 шт., шкаф - 2 шт., персональный компьютер - 2 шт. (доступ к сети «Интернет»), монитор - 2 шт., МФУ - 1 шт., тестер компьютерной сети - 1 шт., баллон со сжатым газом - 1 шт., шуруповерт - 1 шт.

Перечень лицензионного программного обеспечения: Microsoft Windows 7 Professional, Microsoft Office 2007 Professional Plus, антивирусное программное обеспечение: Kaspersky Endpoint Security, 7-zip (свободно распространяемое ПО), Foxit Reader (свободно распространяемое ПО), SeaMonkey (свободно распространяемое ПО), Chromium (свободно распространяемое ПО), Java Runtime Environment (свободно распространяемое ПО), doPDF (свободно распространяемое ПО), GNU Image Manipulation Program (свободно распространяемое ПО), Inkscape (свободно распространяемое ПО), XnView (свободно распространяемое ПО), K-Lite Codec Pack (свободно распространяемое ПО), FAR Manager (свободно распространяемое ПО).

3. Центр новых информационных технологий и средств обучения:

Оснащенность: стол - 2 шт., стул - 4 шт., кресло - 1 шт., шкаф - 2 шт., персональный компьютер - 1 шт. (доступ к сети «Интернет»), веб-камера Logitech HD C510 - 1 шт., колонки Logitech - 1 шт., тестер компьютерной сети - 1 шт., дрель - 1 шт., телефон - 1 шт., набор ручных инструментов - 1 шт.

Перечень лицензионного программного обеспечения: Microsoft Windows 7 Professional, Microsoft Office 2007 Professional Plus, антивирусное программное обеспечение: Kaspersky Endpoint Security, 7-zip (свободно распространяемое ПО), Foxit Reader (свободно распространяемое ПО), SeaMonkey (свободно распространяемое ПО), Chromium (свободно распространяемое ПО), Java Runtime Environment (свободно распространяемое ПО), doPDF (свободно распространяемое ПО), GNU Image Manipulation Program (свободно распространяемое ПО), Inkscape (свободно распространяемое ПО), XnView (свободно распространяемое ПО), K-Lite Codec Pack (свободно распространяемое ПО), FAR Manager (свободно распространяемое ПО).

#### **8.4. Лицензионное программное обеспечение**

- 1. Microsoft Windows 7 Professional.
- 2. Microsoft Windows 8 Professional.
- 3. Microsoft Office 2007 Professional Plus.